The copy filmed here has been reproduced thanks to the generosity of:

National Library of Canada

The imeges eppearing here ere the best quelity possible considering the condition and legibility of the original copy and in keeping with the filming contract specificetions.

Original copies in printed paper covers are filmed beginning with the front cover and ending on the lest pege with e printed or illustreted impression, or the back cover when appropriate. All other original copies are filmed beginning on the first page with a printed or illustrated impression, end ending on the lest page with e printed or illustrated impression.

The last recorded frame on each microfiche shell contain the symbol  $\rightarrow$  (meening "CON-TINUED"), or the symbol  $\nabla$  (meening "END"), whichever epplies.

Maps, plates, charts, etc., may be filmed at different reduction ratios. Those too large to be entirely included in one exposure ere filmed beginning in the upper left hand corner, left to right and top to bottom, as many frames as required. The following diagrams illustrate the method:

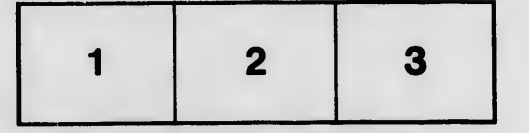

L'exemplaire filmé fut reproduit grâce à le générosité de:

Bibliothèque netionale du Ceneda

Les Imeges suivantes ont été reproduites avec le plus grand soin, compte tenu de la condition et de la nettet6 de I'exemplalre film6, et en conformité evec les conditions du contrat de fllmage.

Les exempleires origineux dont le couverture en pepier est imprimée sont filmés en commençent par le premier plat et en terminant soit par la dernière pege qui comporte une empreinte d'impression ou d'illustratlon, soit par le second plat, salon le cas. Tous les autres exemplaires origineux sont filmés en commençent per le première pege qui comporte une empreinte d'impression ou d'illustration et en terminant par le dernière pege qui comporte une telle empreinte.

Un des symboles suivents eppereître sur le dernière imege de chaque microfiche, selon le ces: le symbole - signifie "A SUIVRE", ie symbole  $\nabla$  signifie "FIN".

Les cartes, planches, tableaux, etc., peuvent 6tre filmés à des taux de réduction différents. Lorsque le document est trop grend pour être reproduit en un seul cliché, il est filmé à partir de l'engle supérieur geuche, de geuche à droite, et de haut en bas, en prenant le nombre d'imeges nécessaire. Les diegremmes suivants illustrent le méthode.

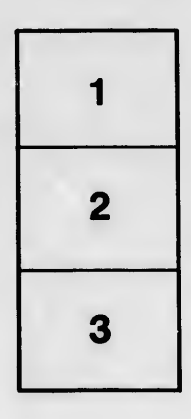

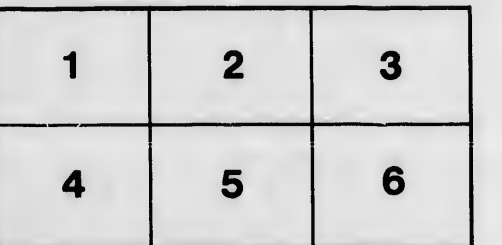

ails du difier une nage

rrata ō

selure. ۱à

ilm

 $32X$